# *Расчет вторичных течений в ГТД*

Юрченко Г.Г.

*Центральный институт авиационного моторостроения им. П.И. Баранова 8 (495) 362-90-54, tejoum@ciam.ru*

*Аннотация.* Рассмотрена методика расчета течения газа в вентиляционном (вторичном) тракте газотурбинного двигателя с использованием теории графов. Предложена модификация одномерных моделей типовых элементов, учитывающая наклон линий тока. Введен новый типовой элемент – «переходный канал». Проведена верификация моделей расчета гидравлической сети на основе двухмерного и трехмерного моделирования в коммерческом программном комплексе.

*Ключевые слова: гидравлическая сеть, вторичные течения, коэффициент теплоотдачи, радиальный зазор*

#### **Введение**

Современный уровень развития программного обеспечения позволяет исследовать динамическое состояние деталей и узлов двигателя на основе решения связанных задач газовой динамики, теплообмена и прочности [1, 2]. Важным аспектом при этом является выбор уровня математических моделей для обеспечения баланса между быстродействием модели и точностью получаемых результатов.

В авиационных газотурбинных двигателях (ГТД) основным является течение газа в газодинамическом тракте через ступени вентилятора, компрессора и турбины. Это течение моделируется на основе максимально подробных трехмерных моделей, что позволяет определить наилучшие профили ступеней, обеспечить заданные уровни степени повышения давления, исследовать пристеночные течения и способы управления ими и т.д. Помимо этого в газогенераторе организуют тракт вторичных течений (вентиляционный тракт) – относительно холодный воздух отбирается от различных ступеней компрессора и подается через систему каналов и полостей в обход камеры сгорания в турбину высокого давления для охлаждения рабочих и направляющих лопаток, дисков и корпуса. Охлаждение лопаток и дисков позволяет обеспечить показатели ресурса и надежности, а охлаждение корпуса – обеспечить требуемый уровень радиального зазора в основном тракте.

Вентиляционный тракт является очень протяженным, содержит большое число каналов, полостей, точек слияния и разделения потока, поэтому расчет течения газа в такой системе обычно проводится на основе одномерной модели гидравлической сети [3]. Для повышения точности расчетов в областях сложной формы могут быть использованы двухмерные модели течения. В статье рассмотрены вопросы совершенствования методики расчета течения газа в тракте охлаждения современного ГТД. Результаты расчета (давление, температура и коэффициент теплоотдачи газа) являются граничными условиями в задаче определения теплового и напряженно-деформированного состояния деталей.

#### **Расчет вторичных течений**

Расчет вторичных течений в тракте охлаждения выполняется на основе построения эквивалентной гидравлической сети и применения теории графов [3]. Основная идея заключается в представлении тракта в виде последовательного набора типовых гидравлических элементов: кольцевой канал, радиальный канал, радиальная полость, типовое сопротивление (резкое изменение проходного сечения или поворот потока), лабиринтное, щеточное или любое другое уплотнение и т.д. Инженер-расчетчик должен определить наилучшую разбивку тракта по элементам с целью обеспечить хорошее согласование между реальной картиной течения и ее модельным представлением.

Вторичный тракт представляется в виде взвешенного графа, веса ветвей которого соответствуют величине потери полного давления на ветви [3, 4]. Для каждой ветви *i*–*j* справедливо уравнение, выражающее падение полного давления на ней:

$$
P_i^* - P_j^* = C_{i-j} G_{i-j}^2 + \Delta P_{i-j}^*,\tag{1}
$$

где:  $P_i^*, P_j^*$  – полные давления на концах ветви;  $\Delta P_{i-j}^*$  – слагаемое, определяющее падение полного давления от центробежных сил и подвода тепла;  $G_{i-j}$  – расход газа;  $C_{i-j} = \xi_{i-j}/(2\rho_{i-j}F_{i-j}^2)$  – приведенный коэффициент гидравлического сопротивления;  $\xi_{i-j}$  – коэффициент гидравлического сопротивления [5];  $\rho_{i-j}$  – средняя плотность газа на ветви; *F<sub>i-j</sub>* – средняя площадь проходного сечения.

Пример фрагмента сети вторичных потоков в виде графа показан на рисунке 1: точки – внутренние узлы; точки, обведенные кругами, – граничные узлы; отрезки – ветви графа (типовые элементы).

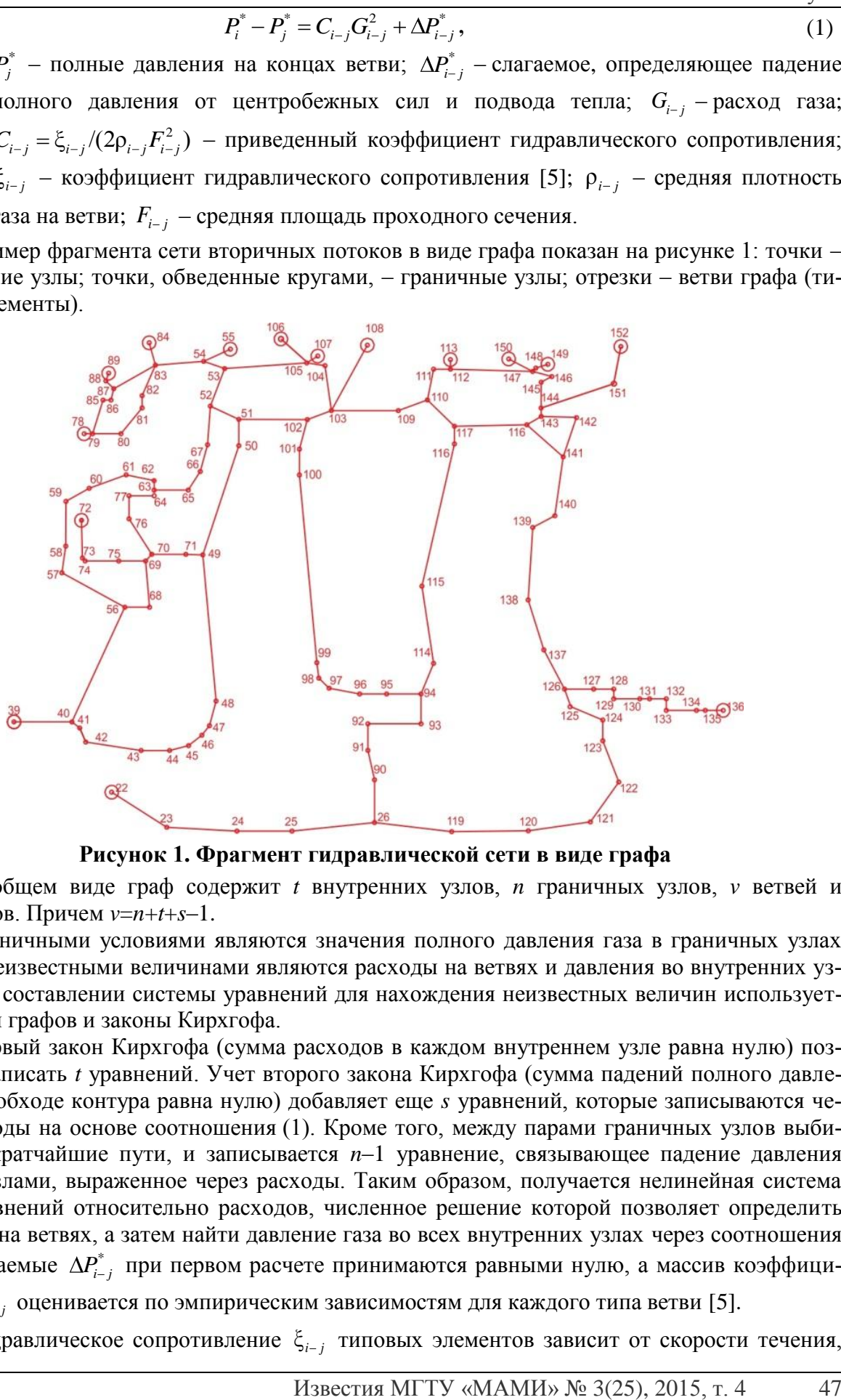

**Рисунок 1. Фрагмент гидравлической сети в виде графа**

В общем виде граф содержит *t* внутренних узлов, *n* граничных узлов, *v* ветвей и *s* контуров. Причем  $v=n+t+s-1$ .

Граничными условиями являются значения полного давления газа в граничных узлах графа. Неизвестными величинами являются расходы на ветвях и давления во внутренних узлах. При составлении системы уравнений для нахождения неизвестных величин используется теория графов и законы Кирхгофа.

Первый закон Кирхгофа (сумма расходов в каждом внутреннем узле равна нулю) позволяет записать *t* уравнений. Учет второго закона Кирхгофа (сумма падений полного давления при обходе контура равна нулю) добавляет еще *s* уравнений, которые записываются через расходы на основе соотношения (1). Кроме того, между парами граничных узлов выбираются кратчайшие пути, и записывается *n*–1 уравнение, связывающее падение давления между узлами, выраженное через расходы. Таким образом, получается нелинейная система из *v* уравнений относительно расходов, численное решение которой позволяет определить расходы на ветвях, а затем найти давление газа во всех внутренних узлах через соотношения (1). Слагаемые  $\Delta P_{i-j}^*$  при первом расчете принимаются равными нулю, а массив коэффици-

ентов C<sub>*i-j*</sub> оценивается по эмпирическим зависимостям для каждого типа ветви [5].

Гидравлическое сопротивление  $\xi_{i-j}$  типовых элементов зависит от скорости течения,

температуры потока и т.д., а слагаемые  $\Delta P_{i-j}^*$  в соотношении (1) являются неопределенными. Для уточнения их значений используются одномерные дифференциальные модели течения газа в типовых элементах. На основе этих моделей уточняются значения гидравлических сопротивлений на каждом элементе, определяются значения  $\Delta P_{i-j}^*$  и вычисляются температура и коэффициент теплоотдачи газа на омываемых поверхностях деталей.

Из расчета графа в одномерные модели передаются расходы и полные давления на входе в каждый элемент. После расчета одномерных моделей вычисляются новые корректирующие значения приведенного коэффициента гидравлического сопротивления  $C_{i-j}$  и величины падения полного давления  $\Delta P_{i-j}^*$ . Далее процедура расчета повторяется до установления параметров. Итерации выполняются пока полные давления газа во внутренних узлах, полученные из расчета графа, не совпадут с заданной точностью с давлениями, полученными из одномерных моделей течения. Схема итерационного взаимодействия представлена на рисунке 2.

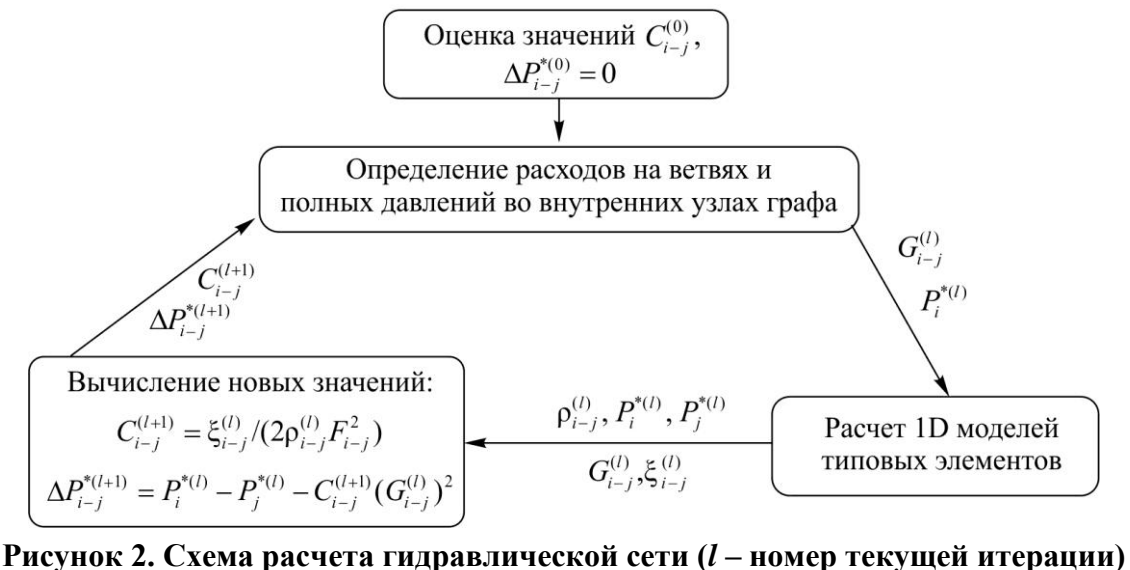

# **Одномерные модели течения газа в типовых элементах**

Для расчета гидравлической сети разработаны одномерные модели течения газа в типовых элементах, в которых учтены зависимости теплоемкости  $c_p$  от температуры и давления, теплопроводности λ от температуры [6] и динамической вязкости μ от температуры по формуле Сазерленда [7].

Системы уравнений, описывающие течение газа в типовых элементах, приведены в таблице 1. Уравнения записаны в стационарной постановке с учетом закрутки потока. При выводе уравнений учтен наклон каналов относительно осей двигателя.

В таблице 1 использованы следующие обозначения: *Vz* ,*V* ,*V<sup>r</sup>* – осевая, окружная и радиальная компонента скорости; *P*, *T* и  $\rho$  – давление, температура и плотность газа;  $e$  – полная внутренняя энергия;  $F$  – площадь сечения контрольного объема;  $F_1$  и  $F_2$  – удельные площади боковых поверхностей контрольного объема;  $\tau_{z1}$ ,  $\tau_{z2}$ ,  $\tau_{\varphi1}$ ,  $\tau_{\varphi2}$  – напряжения трения в осевом и окружном направлениях; *r* – напряжение трения в радиальном направлении; ω – угловая скорость; *W* – работа сил трения на стенках; *Q –* подвод тепла за счет теплообмена;  $\mu_k$  – коэффициент расхода, определяемый по уравнению Чаплыгина [8, 9].

Подробные выражения для коэффициентов систем уравнений типовых элементов приведены в Приложении.

Таблица 1

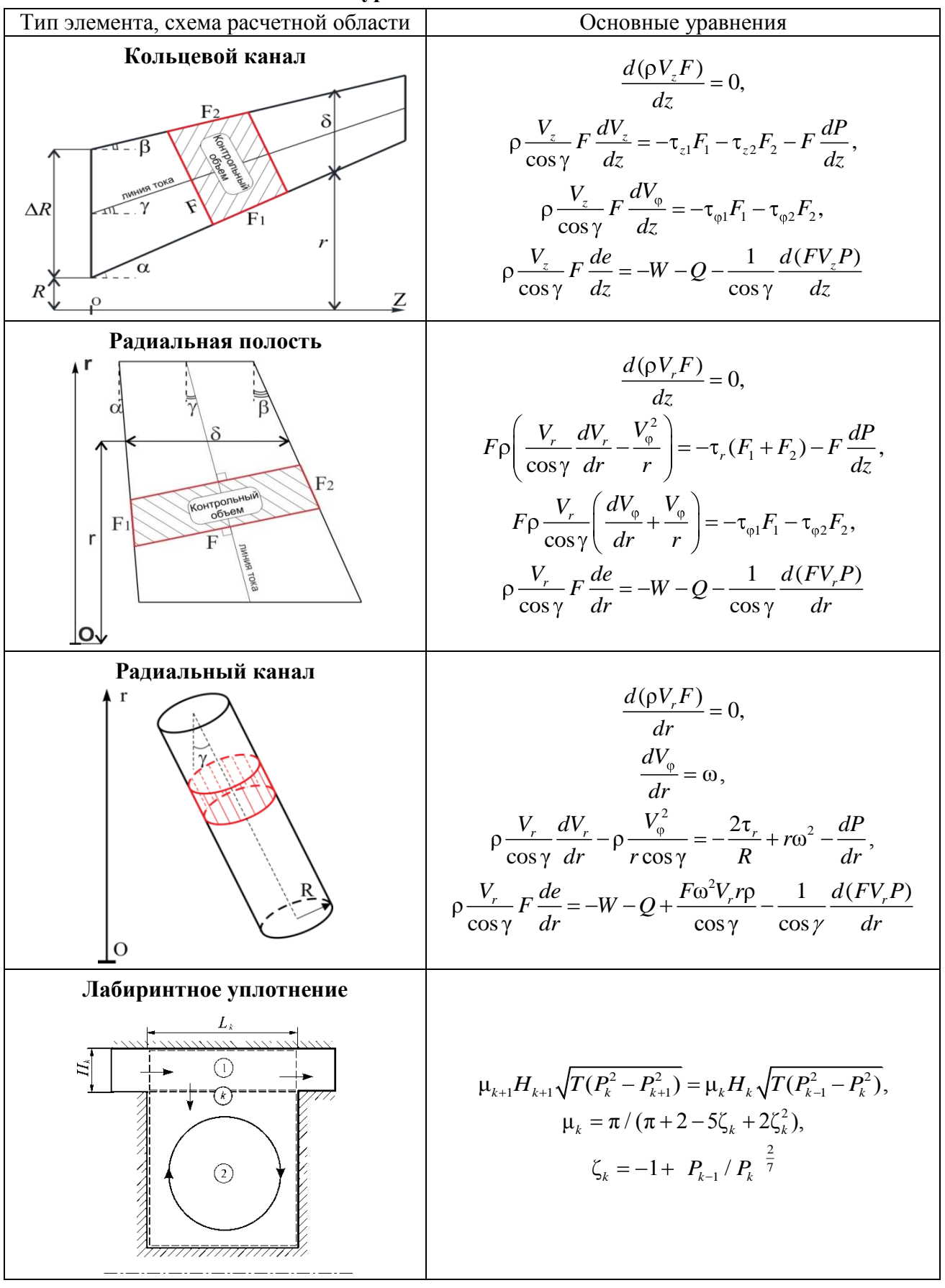

**Системы уравнений типовых элементов**

### **Верификация модели**

Для проведения поверочных расчетов одномерных типовых элементов использован коммерческий программный комплекс. Для каждого осесимметричного типового элемента построена двухмерная поверочная модель, а для «радиального канала» – трехмерная модель. Показано, что погрешности определения основных газодинамических параметров в одномерном приближении не превышают 10...15%.

Также проведены верификационные расчеты на примере типовой междисковой полости турбины авиационного двигателя (см. рисунок 3).

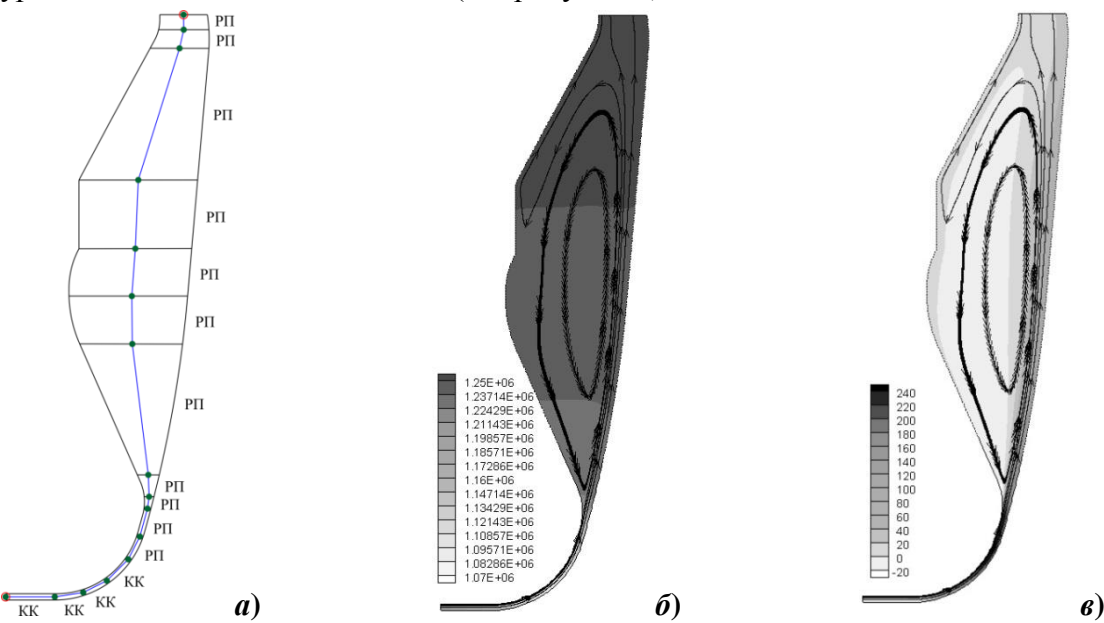

# **Рисунок 3. Верификационный расчет междисковой полости:** *а* **– эквивалентная гидравлическая сеть;** *б* **– статическое давление, Па;** *в* **– радиальная скорость, м/с**

Двухмерная расчетная модель состояла из 53855 ячеек со сгущением к стенкам, что обеспечило  $Y^+$  = 0,6 и разрешение пограничного слоя для более качественного учета теплообмена и трения. В качестве граничных условий на входе задано полное давление, полная температура и компонента закрутки; на выходе задано статическое давление. Также учтено вращение стенок и постоянная температура на стенках (см. таблицу 2).

В таблицах 2 и 3 использованы следующие обозначения:  $P_{\text{\tiny BX}}^*$ ,  $P_{\text{\tiny BMX}}^*$  – полное давление газа на входе и выходе;  $\,P_{_{\texttt{BLX}}}$  – статическое давление газа на выходе;  $\,T_{_{\texttt{BLX}}}^*$  ,  $\,T_{_{\texttt{BLX}}}^*$  – полная температура газа на входе и выходе;  $T_w$  – температура стенок;  $V_{\varphi}^{\text{\tiny{BLX}}}$ ,  $V_r^{\text{\tiny{BLX}}}$  – окружная и радиальная компонента скорости газа на выходе; ω – угловая скорость стенок; *G* – расход.

Таблица 2

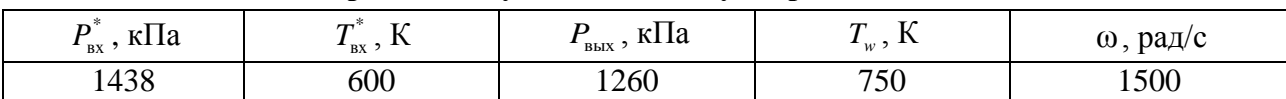

**Граничные условия для двухмерной задачи**

Расчетная область была разбита на 15 типовых элементов: четыре кольцевых канала и одиннадцать радиальных полостей (рисунок 3,*а*). В качестве граничных условий для одномерной гидравлической сети на входе заданы: полное давление, полная температура и значение окружной компоненты скорости (закрутки); на выходе задано статическое давление.

Результаты расчетов показывают, что одномерные модели дают удовлетворительное совпадение по расходу 2,7% относительно базового двухмерного расчета (таблица 3). Однако значения окружной компоненты скорости существенно разнятся, что приводит к различию полных давлений на выходе. Это связано с тем, что в междисковой области образуется вихрь, который не учитывается в одномерной модели (рисунок 3,*б-в*).

Таблица 3

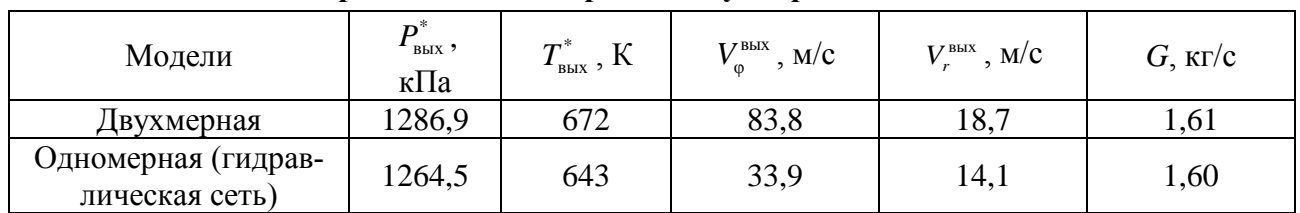

### **Сравнение одномерной и двухмерной моделей**

### **Переходный канал**

Во вторичном тракте существуют места с плавным переходом от осевого к радиальному течению (рисунок 3). Обычно дискретизация таких мест осуществляется типовыми элементами «кольцевой канал» и «радиальная полость», причем точность расчета зависит от количества используемых типовых элементов и от места перехода от одного типа элементов к другому. Для расчета такого рода переходных каналов разработан специальный элемент (таблица 4). В отличие от элементов «кольцевой канал» и «радиальная полость», где интегрирование идет вдоль осевой координаты, здесь интегрирование проводится по углу θ .

В таблице 4 использованы следующие обозначения:  $V_{\theta}$  – скорость газа вдоль линии тока;  $\tau_{\theta}$  – напряжение трения в направлении линии тока; *m* – масса контрольного объема.

Таблица 4

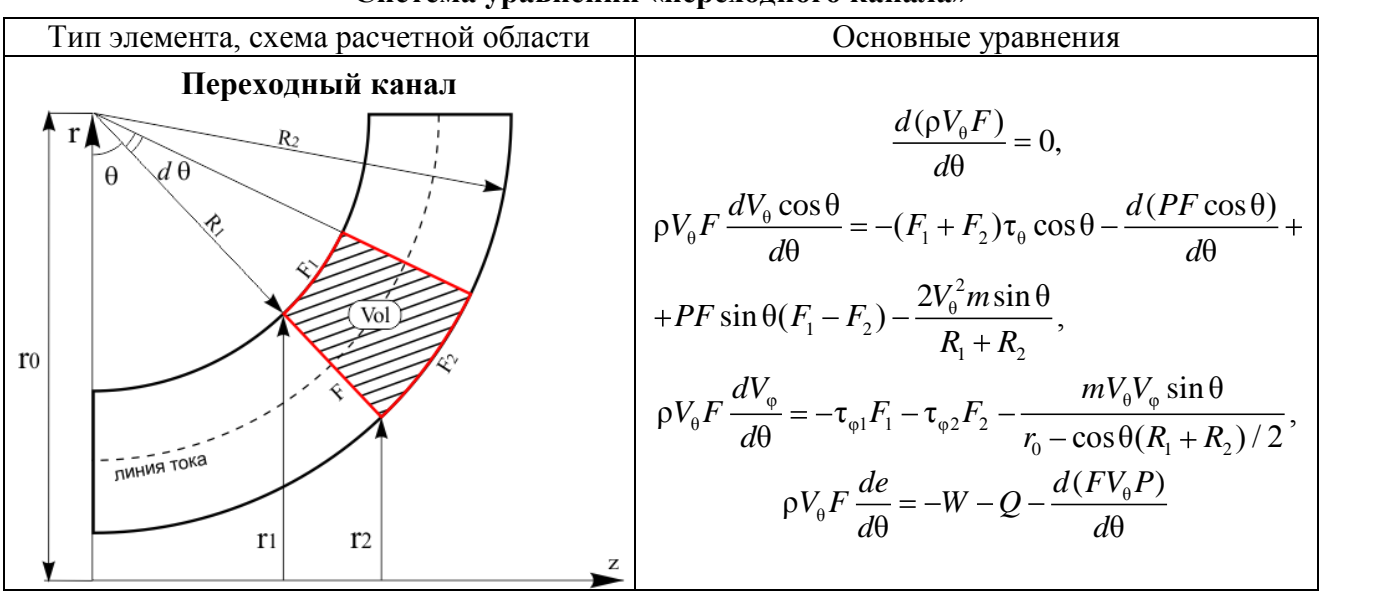

# **Система уравнений «переходного канала»**

### **Заключение**

Разработаны одномерные модели типовых элементов, учитывающие наклон линии тока к оси интегрирования. Проведена верификация моделей расчета течения в вентиляционном тракте. Погрешности определения основных газодинамических параметров в одномерном приближении не превышают 10...15% по сравнению с поверочными двухмерными и трехмерными моделями. Предложен новый типовой элемент «переходный канал» для участков сети с плавным изменением направления линий тока от осевой к радиальной ориентации.

### **Приложение**

В приложении приведены выражения для коэффициентов систем уравнений описывающих течение газа в типовых элементах (таблица 1 и таблица 4).

При выводе уравнений предполагалось, что течение реализуется вдоль центральной линии типового элемента. Угол наклона центральной линии для «кольцевого канала» и «радиальной полости» определяется соотношением:

$$
tg\gamma=\frac{tg\alpha+tg\beta}{2}.
$$

Для вычисления коэффициента теплоотдачи  $\alpha_{_w} = \lambda Nu / d_{_{{\rm F}}}$  используются эмпирические зависимости для числа Нуссельта ( $d_{\rm r}$  – гидравлический диаметр типового элемента).

Для кольцевого, радиального и переходного канала [3]:

$$
Nu = 0.021 \varepsilon_{t} Pr^{0.43} Re^{0.8},
$$

$$
Nu = 0,021\epsilon_{t} \Pr^{0,43} \text{Re}^{0,8},
$$
\n
$$
r\pi e: \epsilon_{t} - \kappa o \Phi \Phi \mu \mu \mu \epsilon \text{H} \text{H}, \text{ y} \mu \text{g} \text{g} \text{h} \text{g} \text{h} \text{g} \text{
$$

Для радиальной полости в случае вращающейся поверхности [4, 11]:

 $\text{Nu} = 0.0196 \left| 1 - \chi \right|^{0.2} \text{Re}^{0.8}$  Km;  $(V_{\varphi} - \omega r) \delta \rho$  $Re = \frac{(v_{\varphi} - \omega r) \omega p}{r};$ **Nu** = 0,0196  $|1-\chi|^{0.2}$  **Re**<sup>0,8</sup> *Km*;<br> $\frac{V_{\varphi} - \omega r \delta \rho}{\mu}$ ; *Km* = 1,75(1 + *Kp*<sup>2</sup>)(0,165 + 0,65 $\chi$ )<sup>0,2</sup> *Kp*<sup>0,2</sup>  $|1-\chi|^{0.4}$ ; 1  $115\left(\frac{1}{\gamma}+8\right)\left(\frac{1800}{\gamma}+1580\right)^{-1};$  $Kp = 115\left(\frac{1}{\chi} + 8\right)\left(\frac{1800}{\chi} + 1580\right)$ ;  $\chi = \frac{v_{\varphi}}{\omega r}$ . ω *V r*

В случае неподвижной стенки [12]:

$$
Nu = 0.037 \text{ Re}^{\frac{4}{5}} \text{Pr}^{\frac{1}{3}}; \text{ Pr} = \frac{\mu c_p}{\lambda}; \text{ Re} = \frac{2\delta \rho \sqrt{(V_r/\cos \gamma)^2 + V_{\varphi}^2}}{\mu}.
$$

### **Кольцевой канал**

$$
e = c_p T + (V_z / \cos \gamma)^2 / 2 + V_{\varphi}^2 / 2;
$$
  
\n
$$
W = F_1 \tau_{\varphi 1} |V_{\varphi} - r \omega_1| + F_2 \tau_{\varphi 2} |V_{\varphi} - (r + \delta) \omega_2|; \ Q = F_1 \alpha_{w1} (T - T_{w1}) + F_2 \alpha_{w2} (T - T_{w2});
$$
  
\n
$$
F = \frac{B\delta(2r + A\delta)}{2}; \ F_1 = N(2r + M\delta); \ F_2 = C(2r + D\delta);
$$
  
\n
$$
r = R + z \cdot \text{tg}\alpha; \ \delta = \Delta R + z(\text{tg}\beta - \text{tg}\alpha),
$$

где: δ – зазор в канале; *r* – переменный радиус нижней стенки; *R* – начальный радиус нижней стенки;  $\Delta R$  – начальный радиальный зазор;  $T_{w1}, T_{w2}$  – температуры стенок; A, B,

*C*, *D*, *N u M* – геометрические коэффициенты, учитывающие наклон канала:  
\n
$$
A = 1 + \frac{\cos(\gamma + \beta)}{4\cos(\gamma - \beta)} - \frac{\cos(\gamma + \alpha)}{4\cos(\gamma - \alpha)}; \quad B = \frac{\cos\alpha}{\cos(\gamma - \alpha)} + \frac{\cos\beta}{\cos(\gamma - \beta)}; \quad D = 2 - \frac{\sin\gamma\sin\beta}{\cos(\gamma - \beta)}; \nC = \frac{1}{\cos\beta} - \frac{\text{tg}\beta - \text{tg}\alpha}{2} - \frac{\sin\gamma}{\cos(\gamma - \beta)}; \quad N = \frac{1}{\cos\alpha} + \frac{\text{tg}\beta - \text{tg}\alpha}{2} - \frac{\sin\gamma}{\cos(\gamma - \alpha)}; \quad M = \frac{\sin\gamma \cdot \sin\alpha}{\cos(\gamma - \alpha)}.
$$
\nHапряжения трения определяются соотношениями:

жения трения определяются соотношениями:  
\n
$$
\tau_{z1} = \frac{f_1}{4} \rho \frac{V_z \sqrt{(V_z / \cos \gamma)^2 + V_{\varphi}^2}}{2 \cos \gamma}; \ \tau_{\varphi 1} = \frac{f_1}{4} \rho \frac{(V_{\varphi} - r \omega_1) \sqrt{(V_z / \cos \gamma)^2 + V_{\varphi}^2}}{2};
$$

$$
\frac{\text{Ecrec}^2}{\tau_{z2} = \frac{f_2}{4} \rho \frac{V_z \sqrt{(V_z / \cos \gamma)^2 + V_{\varphi}^2}}{2 \cos \gamma}}; \ \tau_{\varphi 2} = \frac{f_2}{4} \rho \frac{(V_{\varphi} - (r + \delta) \omega_2) \sqrt{(V_z / \cos \gamma)^2 + V_{\varphi}^2}}{2},
$$

где: *f* – коэффициент трения [5, 6]:

$$
f_1 = 1, 5 \cdot \frac{0,3164}{\text{Re}_1^{0,25}}; \text{ Re}_1 = \frac{2\delta\rho\sqrt{(V_\phi - r\omega)^2 + (V_z/\cos\gamma)^2}}{\mu};
$$
  

$$
f_2 = 1, 5 \cdot \frac{0,3164}{\text{Re}_2^{0,25}}; \text{ Re}_2 = \frac{2\delta\rho\sqrt{(V_\phi - (r+\delta)\omega)^2 + (V_z/\cos\gamma)^2}}{\mu}.
$$

#### **Радиальная полость**

$$
e = c_p T + (V_r / \cos \gamma)^2 / 2 + V_{\varphi}^2 / 2;
$$
  
\n
$$
W = F_1 \tau_{\varphi 1} |V_{\varphi} - r \omega_1| + F_2 \tau_{\varphi 2} |V_{\varphi} - r \omega_2|; \ Q = F_1 \alpha_w (T - T_{w1}) + F_2 \alpha_w (T - T_{w2});
$$
  
\n
$$
F = B\delta(r + A\frac{\delta}{4}); \ F_1 = N(2r + M\delta); \ F_2 = C(2r + D\delta),
$$

где:  $\delta$  – зазор между дисками, зависящий от радиуса *r*;  $T_{w1}, T_{w2}$  –температуры стенок.

$$
\tau_{1/2} = \frac{f_2}{4} \rho \frac{V_1 \sqrt{(V_1/\cos \gamma)^2 + V_0^2}}{2 \cos \gamma}
$$
;  $\tau_{0/2} = \frac{f_2}{4} \rho \frac{(V_0 - (r + \delta) \omega_2) \sqrt{(V_1/\cos \gamma)^2 + V_0^2}}{2}$ ,  
\n- koophunuerr mpeuna [5, 6]:  
\n $f_1 = 1.5 \cdot \frac{0.3164}{Re_0^{0.25}}$ ; Re<sub>1</sub> =  $\frac{2 \delta \rho \sqrt{(V_0 - r\omega)^2 + (V_1/\cos \gamma)^2}}{\mu}$ ;  $f_2 = 1.5 \cdot \frac{0.3164}{Re_2^{0.25}}$ ; Re<sub>2</sub> =  $\frac{2 \delta \rho \sqrt{(V_0 - (r + \delta)\omega)^2 + (V_1/\cos \gamma)^2}}{\mu}$ .  
\n $f_2 = 1.5 \cdot \frac{0.3164}{Re_2^{0.25}}$ ; Re<sub>2</sub> =  $\frac{2 \delta \rho \sqrt{(V_0 - (r + \delta)\omega)^2 + (V_1/\cos \gamma)^2}}{\mu}$ .  
\n $e = c_p T + (V_1/\cos \gamma)^2 / 2 + V_0^2 / 2$ ;  
\n $W = F_1 \tau_{v1} |V_0 - r\omega_1| + F_2 \tau_{v2} |V_0 - r\omega_2|$ ;  $Q = F_1 \alpha_w (T - T_w) + F_2 \alpha_w (T - T_w)$ ;  
\n $F = B\delta(r + A\frac{\delta}{4})$ ;  $F_1 = N(2r + M\delta)$ ;  $F_2 = C(2r + D\delta)$ ,  
\ni-3a3op nexvny,encxana, 3auremunið or paynyca a,  $\tau$ ,  $\tau_{w1}, T_{w2}$  -reuneparyppi crenov.  
\n $A = \frac{\cos \beta - \sin \gamma}{\cos(\gamma - \beta)} - \frac{\cos \alpha - \sin \gamma}{\cos(\gamma - \alpha)}$ ;  $B = \frac{\cos \alpha}{\cos(\gamma - \alpha)}$ ;  $D = \frac{\sin \gamma \cdot \cos \beta}{\cos(\gamma - \beta)}$ ;  
\n $C = \frac{1}{\cos \beta} - \frac{\$ 

Для вычисления напряжения трения в радиальном и окружном направлениях используются следующие соотношения [7]:

$$
\tau_r = \frac{f_r}{4} \frac{1}{\cos^2 \gamma} \frac{\rho V_r^2}{2}; f_r = \frac{0,3164}{\text{Re}_r^{0.25}}; \text{ Re}_r = \frac{1}{\cos \gamma} \frac{V_r \rho \delta}{\mu};
$$
  

$$
\tau_{\varphi 1} = \frac{f_{\varphi}}{4} \frac{\rho (V_{\varphi} - \omega_1 r)^2}{2}; \tau_{\varphi 2} = \frac{f_{\varphi}}{4} \frac{\rho (V_{\varphi} - \omega_2 r)^2}{2}; f_{\varphi} = \frac{0,0535}{\text{Re}_{\varphi}^{0.2}}; \text{ Re}_{\varphi} = \frac{V_{\varphi} \rho r}{\mu}.
$$

### **Радиальный канал**

$$
e = c_p T + (V_r / \cos \gamma)^2 / 2 + V_{\varphi}^2 / 2; \ \ W = 2\pi r \tau V_r; \ \ Q = 2\pi R \alpha_w (T - T_w);
$$

$$
\tau = \frac{f_r}{4} \frac{\rho V_r^2}{2}; \ \ \text{Re} = \frac{2R \rho \sqrt{V_r^2 + V_{\varphi}^2}}{\mu}; \ \ f_r = \frac{0,3164}{\text{Re}^{0,25}},
$$

где: *r f* – коэффициент трения [5]; *T w* – температура стенки.

### **Переходный канал**

$$
e = c_p T + (V_0^2 + V_\varphi^2)/2;
$$
  
 
$$
W = \tau_{\varphi 1}(V_\varphi - r_1 \omega_1) F_1 + \tau_{\varphi 2}(V_\varphi - r_2 \omega_2) F_2; Q = \alpha_w (T - T_{w1}) F_1 - \alpha_w (T - T_{w2}) F_2,
$$

 $W = \tau_{\varphi_1} (V_{\varphi} - r_1 \omega_1) F_1 + \tau_{\varphi_2} (V_{\varphi} - r_2 \omega_2) F_2$ ;  $Q = \alpha_w (T - T_{w1}) F_1 - \alpha_w (T - T_{w2}) F_2$ ,<br>  $T \neq \pi (R_2 - R_1) (2r_0 - (R_1 + R_2) \cos \theta) - 3\varphi$ фективная площадь через которую осуществляет $ext{C}$  *F* reчение газа;  $F_1 = 2\pi (r_0 - R_1 \cos \theta) R_1$ ,  $F_2 = 2\pi (r_0 - R_2 \cos \theta) R_2$  – эффективные площади поверхностей, ограничивающие контрольный объем со стороны твердого тела.

Для учета ускорений действующих на контрольный объем необходимо определить его массу:

Естественные науки

 $\frac{1}{2} - R_2(r_0 - R_2 \cos \theta)^2) \cos \theta + 1/3(R_2 - R_1)(3r_0^2)$ HHE HAYKH<br>  $\frac{1}{2} (r_0 - R_1 \cos \theta)^2 - R_2 (r_0 - R_2 \cos \theta)^2 (\cos \theta + 1/3(R_2 - R_1)(3r_0^2 \cos \theta - 3r_0(R_1 + R_2))$ TBeHHLIE HAYKH<br>  $\pi[(R_1(r_0 - R_1 \cos \theta)^2 - R_2^2 + R_1R_2 + R_2^2)(1 - 3\sin^2 \theta)]$  $\pi [(R_1(r_0 - R_1$ <br>  $R_1^2 + R_1R_2 + R_2^2)]$ TBeHHLIE HAYKH<br>  $\pi [(R_1 (r_0 - R_1 \cos \theta)^2 - R_2 (r_0 - R_2 \cos \theta)^2) \cos \theta + 1/3(R_2 - R_1)(3r_0^2 \cos \theta - 3r_0(R_1 + R_2) \cos(2\theta) +$ <br>  $\pi [(R_1 (r_0 - R_1 \cos \theta)^2 - R_2 (r_0 - R_2 \cos \theta)^2) \cos \theta + 1/3(R_2 - R_1)(3r_0^2 \cos \theta - 3r_0(R_1 + R_2) \cos(2\theta) +$ ( )<br>  $\pi = \pi [(R_1(r_0 - R_1 \cos \theta)^2 - R_2(r_0 - R_2 \cos \theta)^2) \cos \theta + 1/2]$ <br>  $(R_1^2 + R_1 R_2 + R_2^2)(1 - 3 \sin^2 \theta) \cos \theta)] \cdot \rho.$ <br>
Столь сложная зависимость обусловлена тем. **CTECTBEHHLIE HAYKH**<br>  $m = \pi [(R_1 (r_0 - R_1 \cos \theta)^2 - R_2 (r_0 - R_2 \cos \theta)^2) \cos \theta + 1/3(R_2 - R_1)(3r_0^2 \cos \theta - 3r_0(R_1 + R_2r_0^2)(1 - 3\sin^2 \theta) \cos \theta)]$ ественные на<br>=  $\pi [(R_1(r_0 - R_1^2)$ <br> $R_1^2 + R_1R_2 + R_2^2]$ 

Столь сложная зависимость обусловлена тем, что контрольный объем ограничен двумя кривыми второго порядка.

Напряжения трения определяются следующими соотношениями:

$$
\tau_{\theta} = \frac{f}{4} \rho \frac{V_{\theta} \sqrt{V_{\theta}^2 + V_{\phi}^2}}{2}; \ \tau_{u1} = \frac{f}{4} \rho \frac{(V_{\phi} - r_1 \omega_1) \sqrt{V_{\theta}^2 + V_{\phi}^2}}{2}; \ \tau_{u2} = \frac{f}{4} \rho \frac{(V_{\phi} - r_2 \omega_2) \sqrt{V_{\theta}^2 + V_{\phi}^2}}{2},
$$

где  $f$  – коэффициент трения [5, 7]:

$$
f = 1, 5 \cdot \frac{0,3164}{\text{Re}^{0,25}}
$$
; Re  $= \frac{2(R_2 - R_1)\rho \sqrt{V_{\varphi}^2 + V_{\theta}^2}}{\mu}$ .

## **Литература**

- 1. Темис Ю.М., Селиванов А.В. Термомеханическая модель двигателя // Машиностроение. Энциклопедия / Самолеты и вертолеты. Т. IV-21. Авиационные двигатели. Кн. 3 / Под ред. В.А. Скибина, Ю.М. Темиса, В.А. Сосунова. М.: Машиностроение, 2010. С. 524–528.
- 2. Sjunnesson A., Fridolf P., Marquina F., Spingmann M. The VITAL Projects Approach for Reducing Weight of Turbofan Engine Structures // ISABE 2009-1170. 10 p.
- 3. Слитенко А.Ф., Копелев С.З. Конструкция и расчет систем охлаждения ГТД. Харьков: изд-во «Основа» при Харьковском гос. университете, 1994. 239 с.
- 4. Костеж В.К., Харьковский С.В. Расчетное определение параметров среды в разветвленной системе воздухоподвода турбины и граничных условий теплообмена на поверхности диска // Труды ЦИАМ № 1269. С. 116–128.
- 5. Идельчик И.Е. Справочник по гидравлическим сопротивлениям. М.: Гос. Энерг. Издат. 1960.
- 6. Варгафтик Н.Б. Справочник по теплофизическим свойствам газов и жидкостей. М: Гос. Издат. Физ.-Мат. Лит-ры, 1963.
- 7. Шлихтинг Г. Теория пограничного слоя. Пер. с нем. М.: Наука, 1974. 711 с.
- 8. Childs D.W. Turbomachinery Rotordynamics: phenomena, modeling, and analysis // John Wiley & Sons Inc.
- 9. Childs D.W., Scharrer J. An Iwatsubo-Based Solution for Labyrinth Seals: Comparison to Experimental Results // ASME Journal of Engineering for Gas Turbines and Power, 1986, pp. 325–331.
- 10. Tan Q., Ren J., Jiang H. Prediction of Flow Features in Rotating Cavities with Axial Throughflow by RANS and LES // Proc. of ASME Turbo Expo 2009: Power for Land, Sea and Air, 8-12 June 2009, Orlando, Florida, USA / GT2009-59428. 9 p.
- 11. Дорфман Л.А. Гидродинамическое сопротивление и теплоотдача вращающихся тел. М.: Физматгиз, 1960. 260 с.
- 12. Уонг Х. Основные формулы и данные по теплообмену для инженеров. М.: Атомиздат, 1979.